# Automates Cellulaires

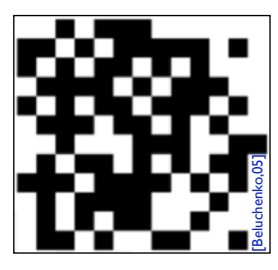

## Automate Cellulaires ID et 2D

### Nicolas Bredèche

 Professeur des Universités (ISIR, UPMC) nicolas.bredeche@upmc.fr

--

### **Module: 2I013**

Dernière mise à jour: 2019-01-21

### • Contenu

- Automates Cellulaires à une dimension
- Automates Cellulaires à deux dimensions
- Un AC2D particulier: Jeu de la Vie
- AC2D: autres modèles
- Objectif du cours
	- Notion d'auto-réplication
	- Systèmes dynamiques discrets
	- Modélisation de systèmes complexes

# Exemple introductif

**Exemple**: modéliser les déplacements d'une file de voitures

si case libre : avance avec  $p=1$   $\leftarrow$ sinon : attend *irréaliste!*

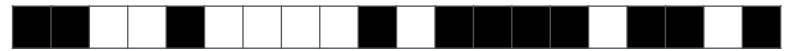

Dérouler la règle sur 3 itérations *On met à jour toutes les cases en même temps* **Exemple**: modéliser les déplacements d'une file de voitures

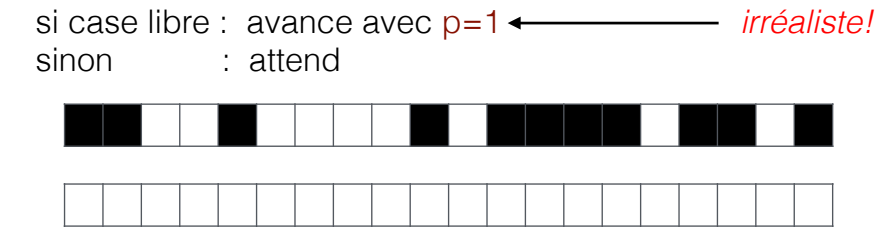

**Exemple**: modéliser les déplacements d'une file de voitures

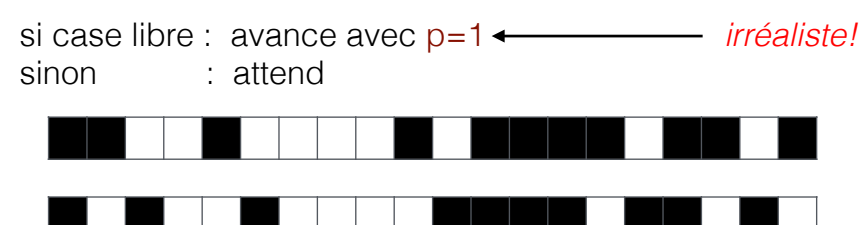

**Exemple**: modéliser les déplacements d'une file de voitures

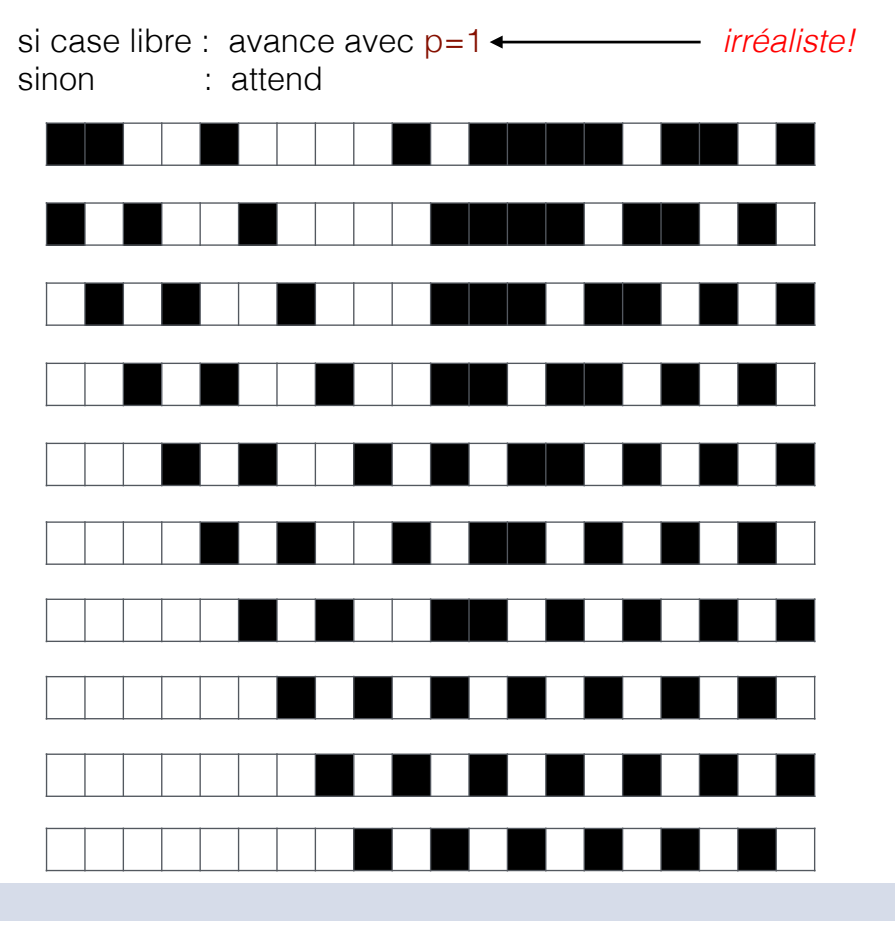

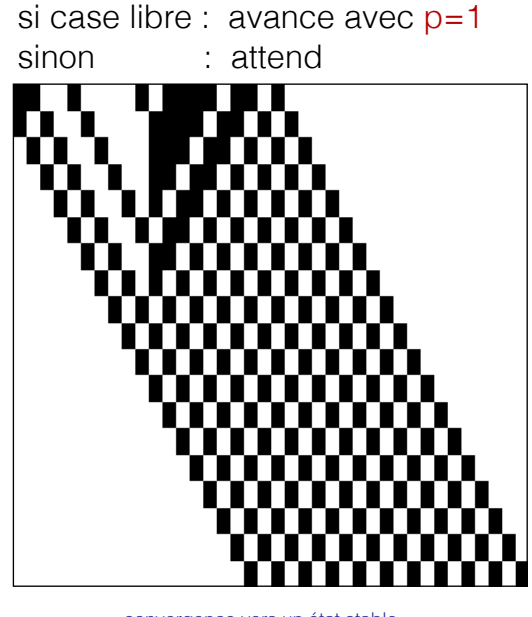

si case libre : avance avec p=0.5 sinon : attend

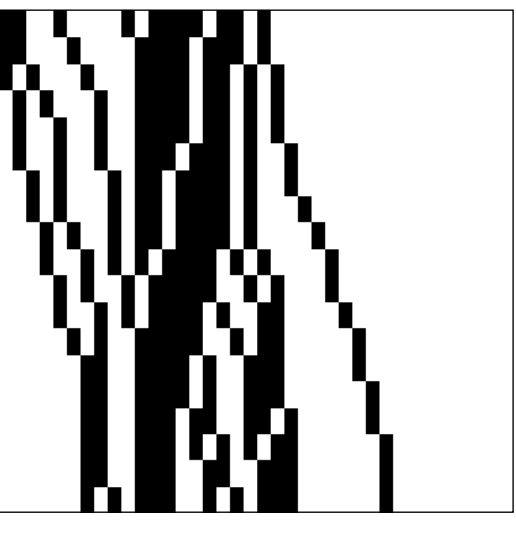

convergence vers un état stable déplacements non homogènes => embouteillages!

*hypothèse idéale, mais irréaliste hypothèse réaliste (mais pas idéale…)*

# Définitions

- Eléments statiques (l'environnement)
	- topologie
	- nombre d'états possibles
	- état initial
- Eléments dynamiques (mise à jour)
	- règles
	- voisinage
	- mode de mise à jour
- La mise à jour est faîte sur l'ensemble de l'environnement

# Applications

## • Modélisation et simulation de systèmes complexes

- Modélisation discrète de systèmes dynamiques
	- ‣ biologie: auto-réplication, morphogenèse
	- ‣ écosystèmes: colonies d'individus non mobiles, croissance de structures
	- ‣ physique: gaz, fluides, mécanique, etc.
	- ‣ ingénierie: conception d'architecture, modélisation circulation, etc.

### • Etude de la décidabilité, calculabilité, complexité

- décidabilité: existe t'il une solution?
- calculabilité: si oui, existe t'il un algorithme pour l'obtenir?
- complexité: si oui, quel est le coût de cet algorithme?

# Automates Cellulaires 1D

Environnement

 $\Box$  $\overline{\phantom{a}}$ 1 1 1 1 1 1  $\perp$ 

Voisinage d'une cellule

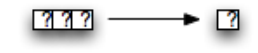

Exemples d'un ensemble de règles

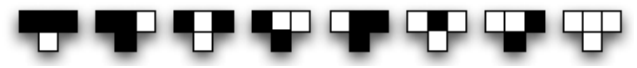

Automate cellulaire 1D à deux états *(entre autres: Wolfram, 1983-...)*

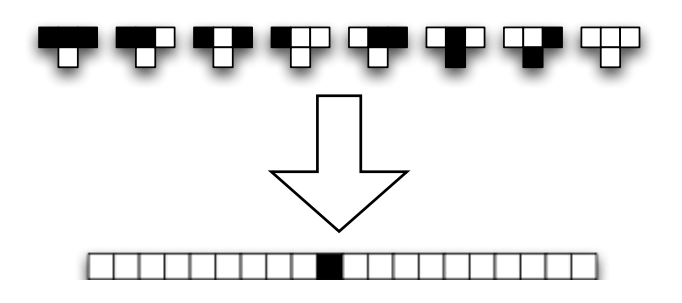

## Dérouler la règle sur 5 itérations

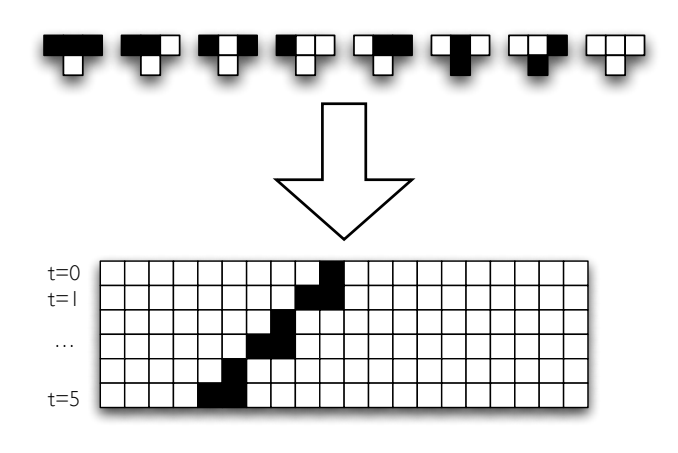

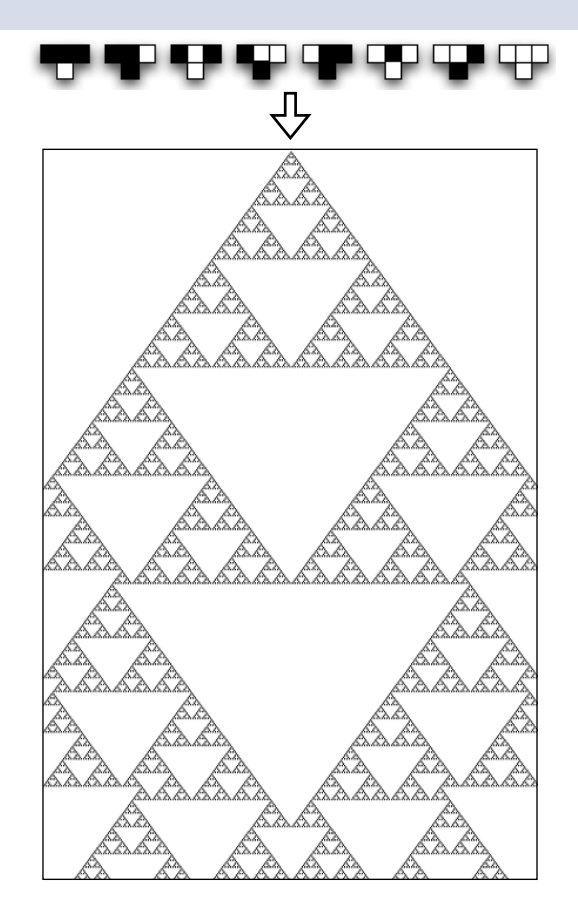

Rule 90 - automate cellulaire 1D 2-couleurs *[Wolfram, 1983]*

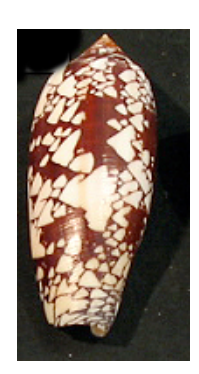

*Conus Aulicus*

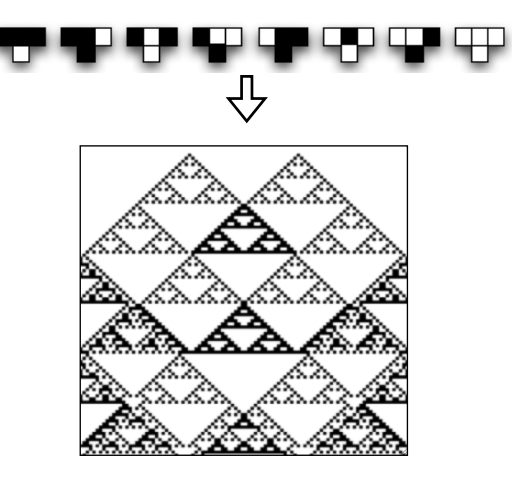

Influence de l'initialisation

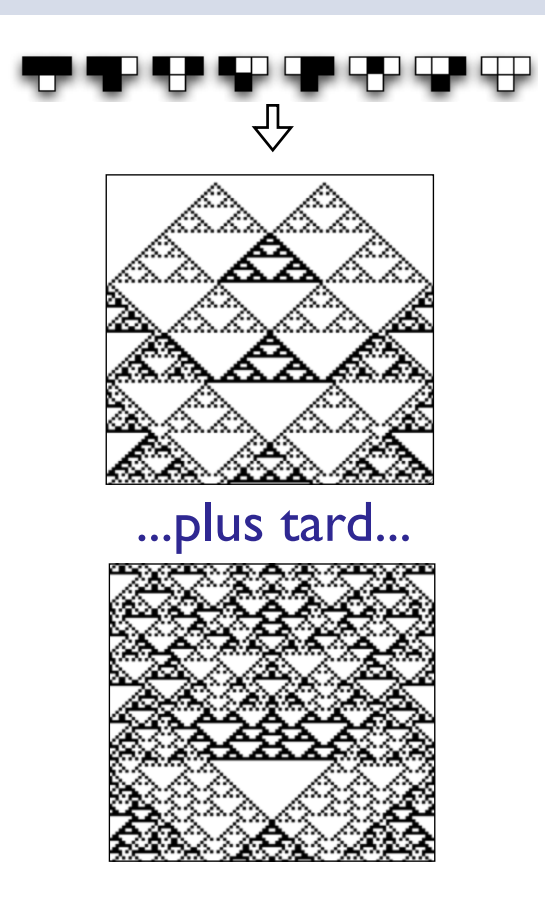

Complexité des dynamiques

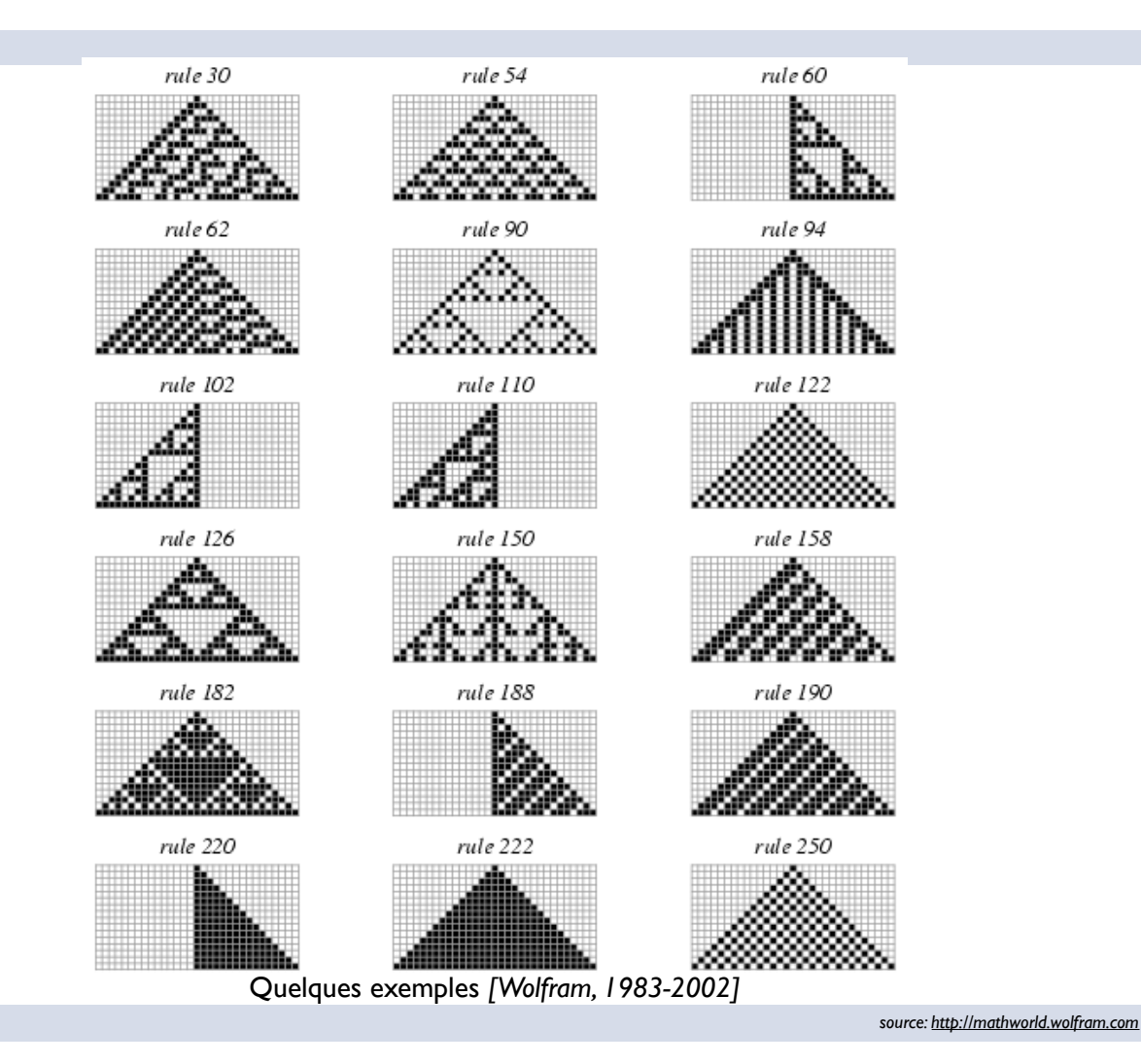

# Numérotation des règles

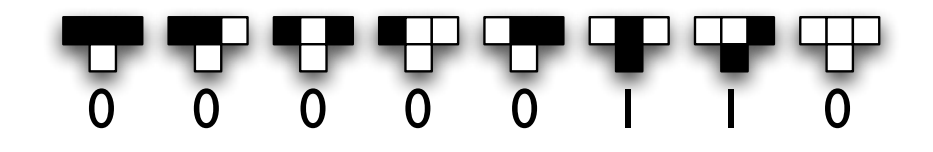

Le numéro d'un règle est déterminé en lisant, de droite à gauche, l'état résultant pour chaque configuration des cellules précédentes. Pour l'ensemble de sous-règles utilisé ci-dessus, on lit de droite à gauche: 00000110 (en binaire, on écrit 00000110*b*).

Pour convertir ce numéro depuis la représentation binaire vers une représentation en décimal, on écrit:

00000110b  $= 0 * 2^2 + 0 * 2^6 + 0 * 2^5 + 0 * 2^4 + 0 * 2^3 + 1 * 2^2 + 1 * 2^1 + 0 * 2^0$  $= 0 + 0 + 0 + 0 + 0 + 2^2 + 2^1 + 0$  $= 6d$ 

Il s'agit donc de la **règle 6**.

*Note: Il n'existe que 256 règles (numérotées de 0 à 255) dans le cadre des automates cellulaires 1D à deux états.*

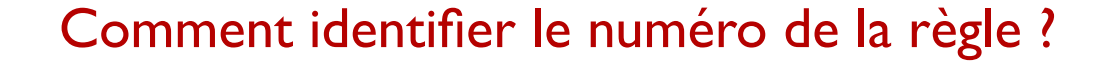

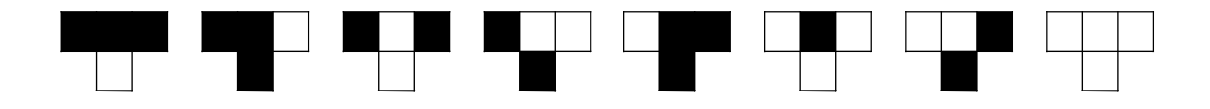

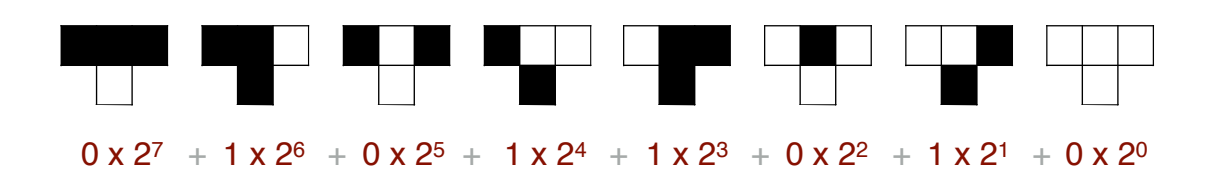

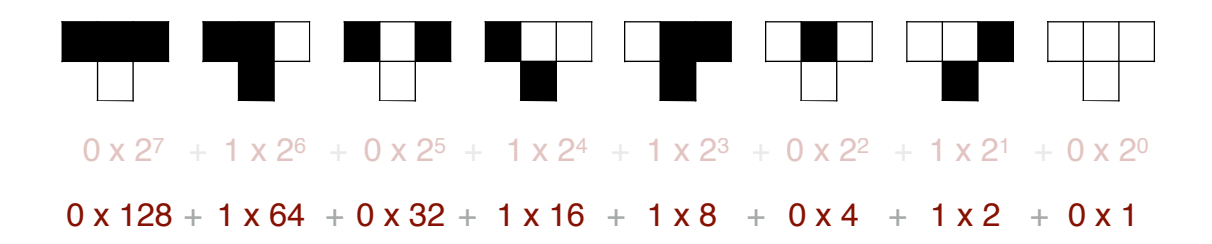

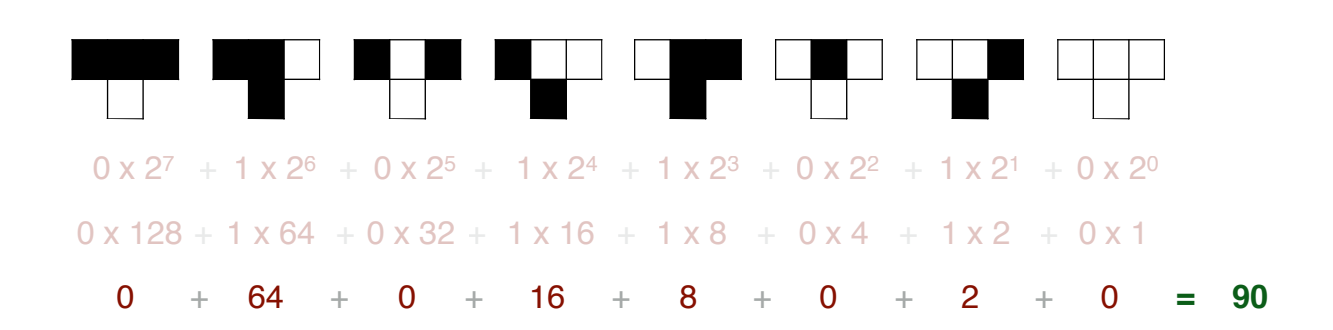

Règle 90

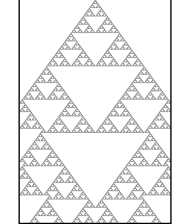

## Comment construire la règle n.131?

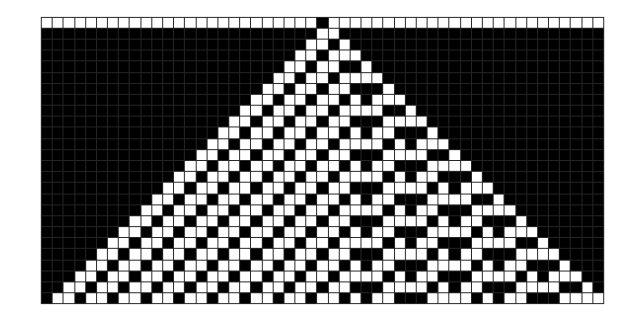

## Comment construire la règle n.131?

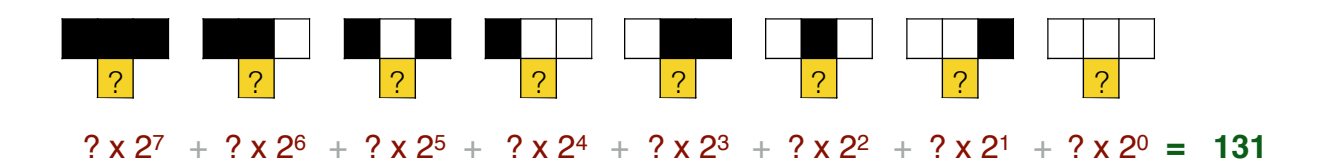

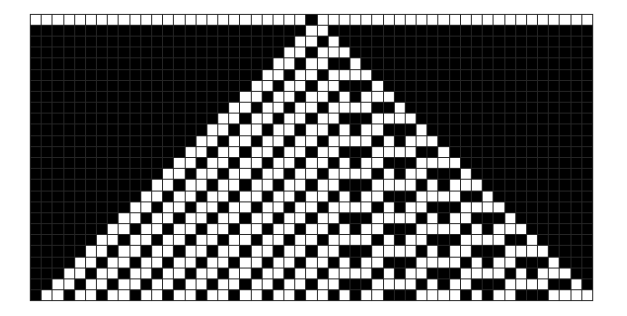

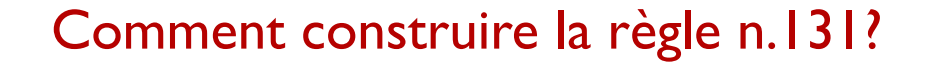

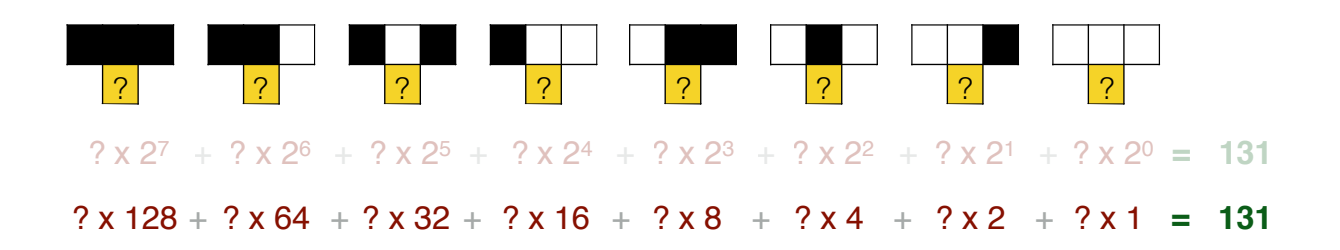

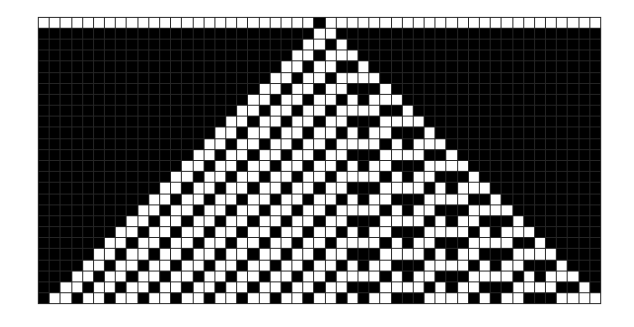

### Comment construire la règle n.131?

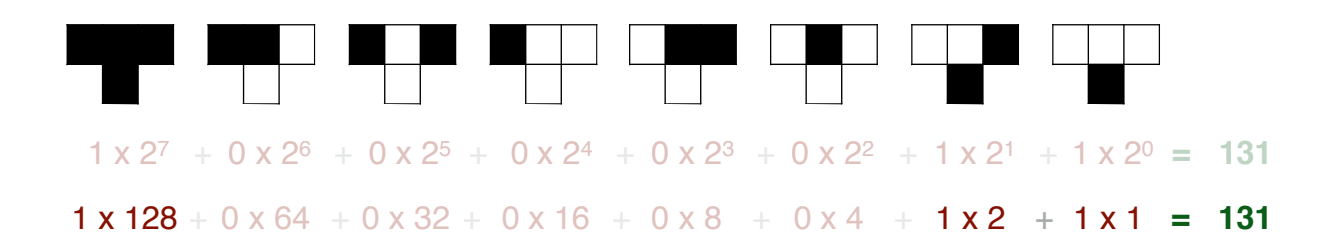

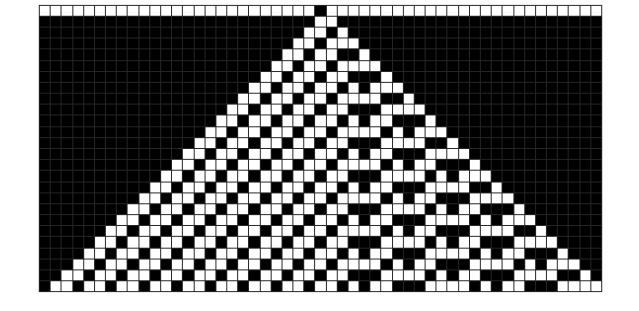

## Exercice: identifiez la (les) règle(s) candidate(s)

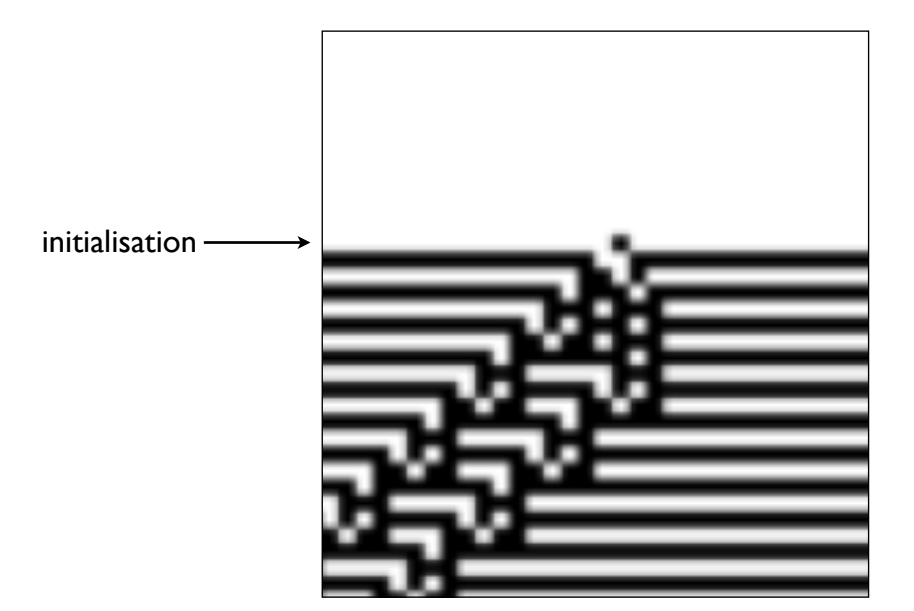

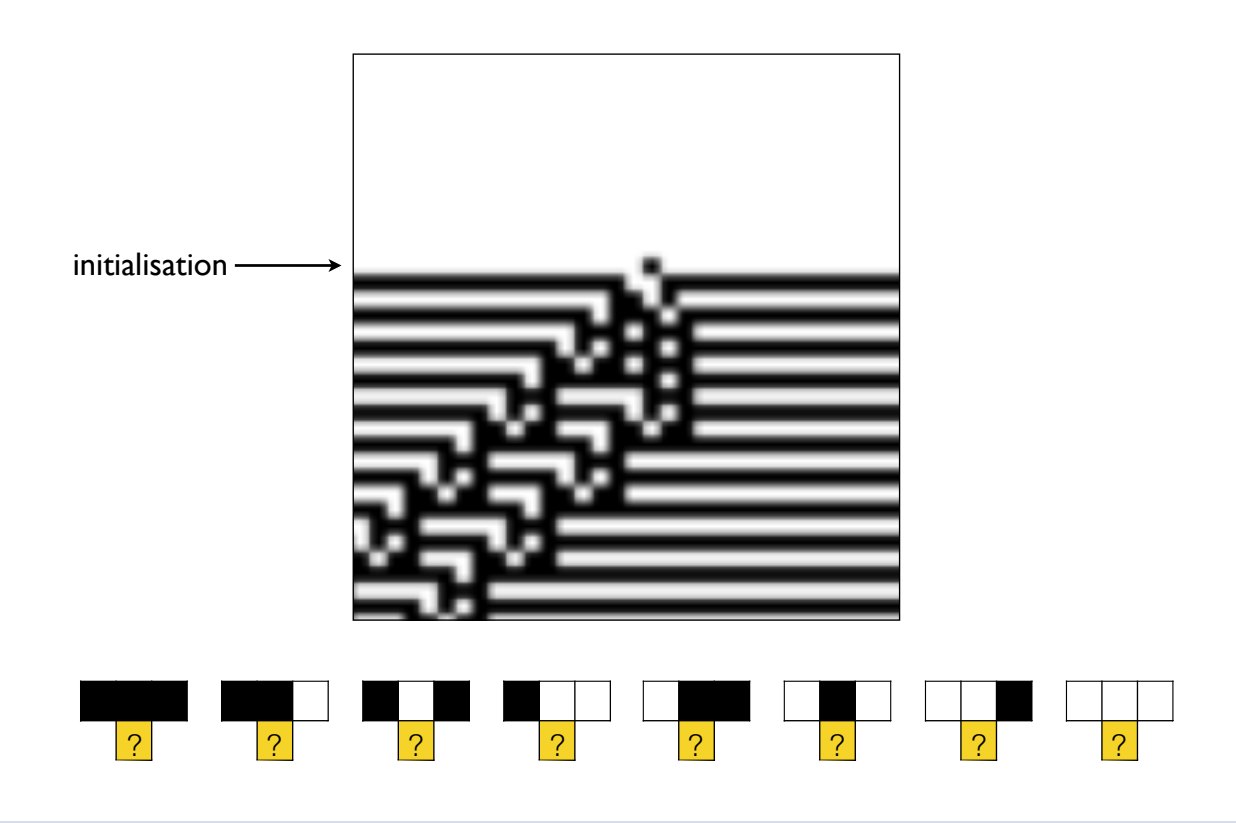

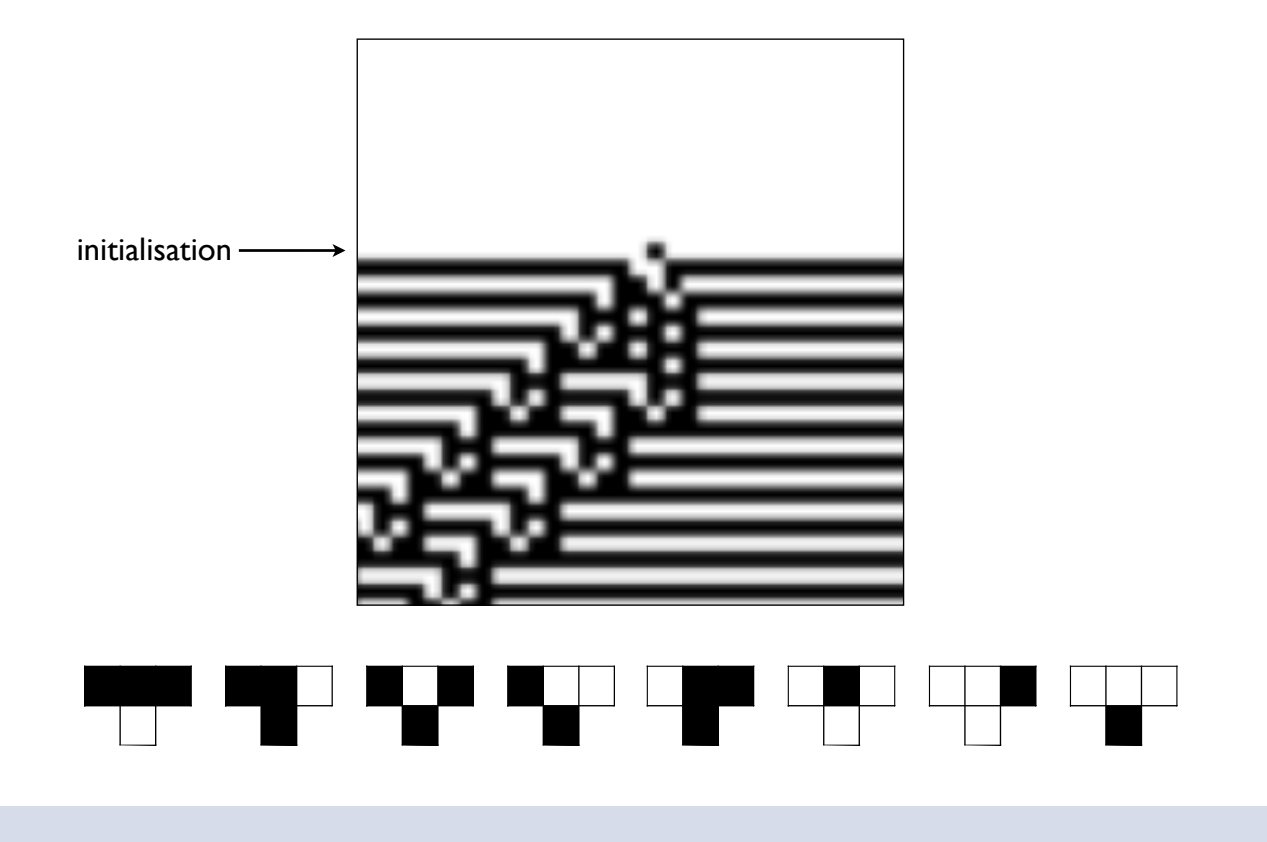

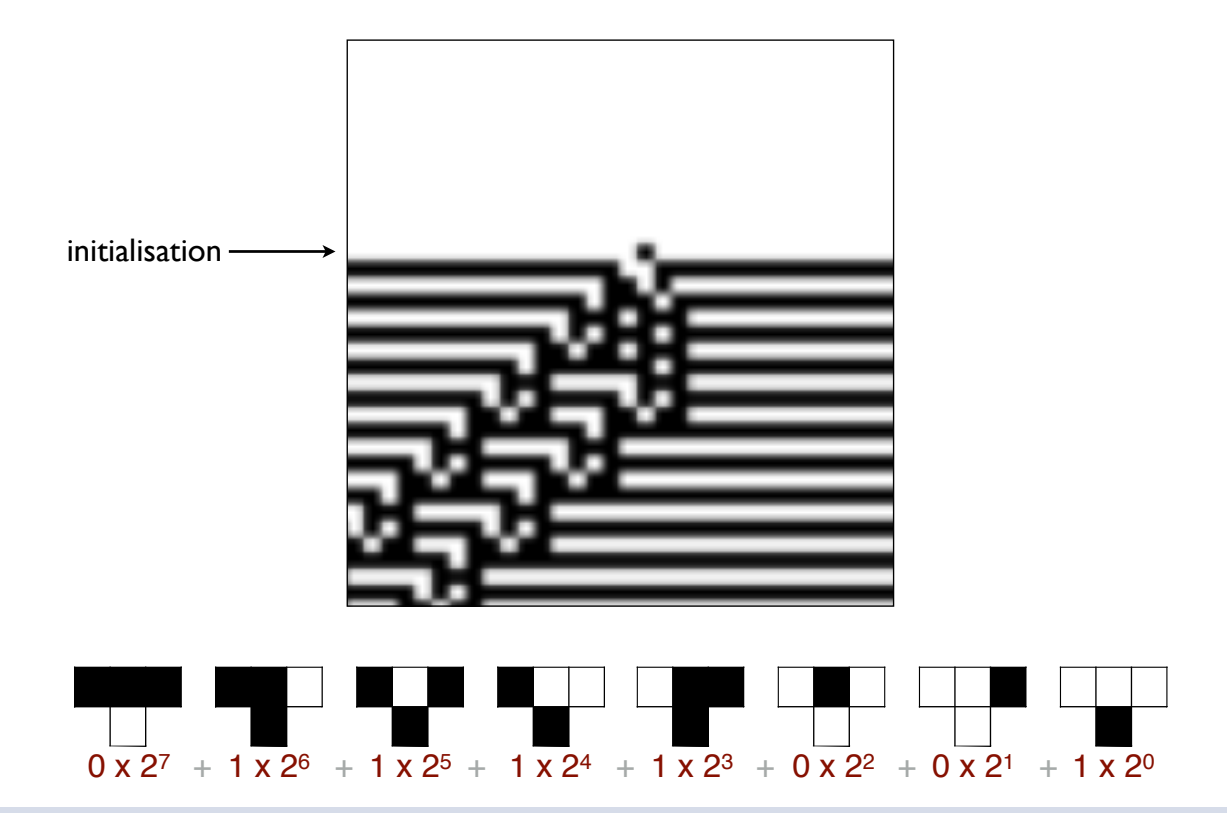

Il s'agit de la règle 121

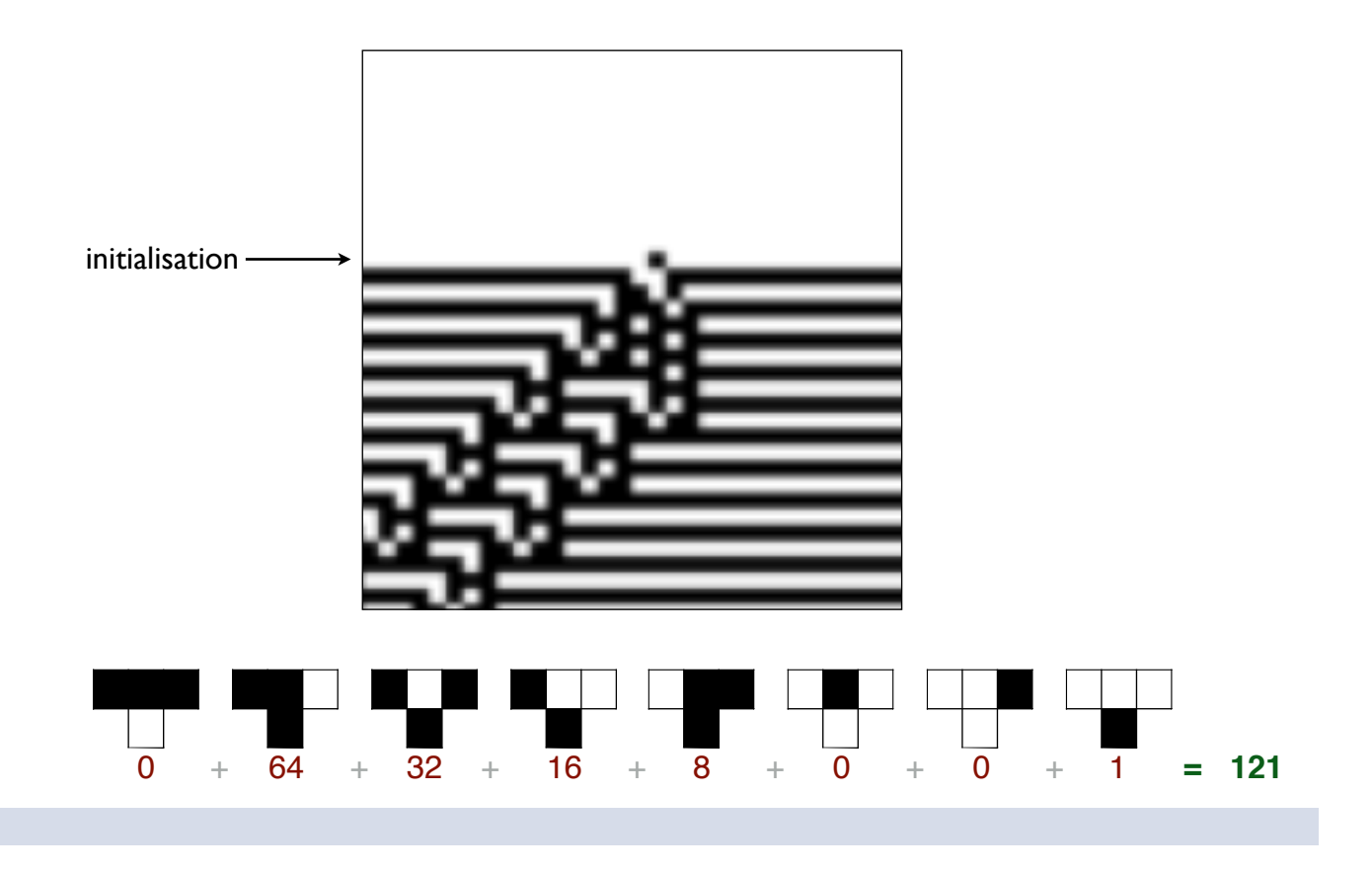

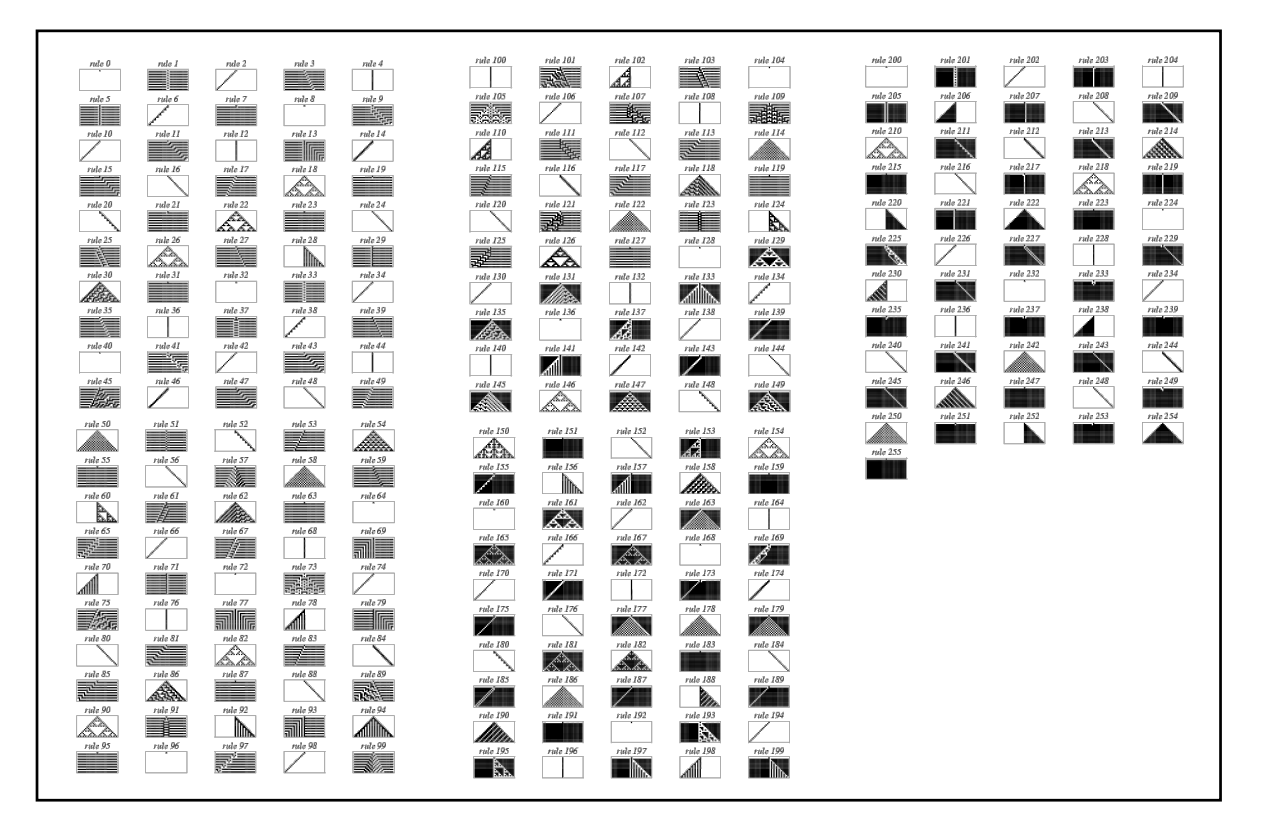

Les 256 règles pour les CA 1D 2-couleurs *[Wolfram, 1983-2002]*

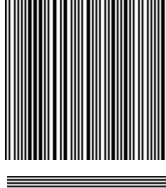

## CLASSE I : motif homogène

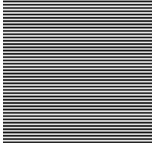

## CLASSE 2 : motifs simples ou périodiques

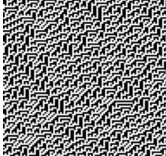

## CLASSE 3 : motif chaotique

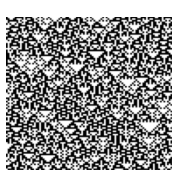

### CLASSE 4 : motif répété

Classes de complexité de Wolfram [Wolfram, 1983]

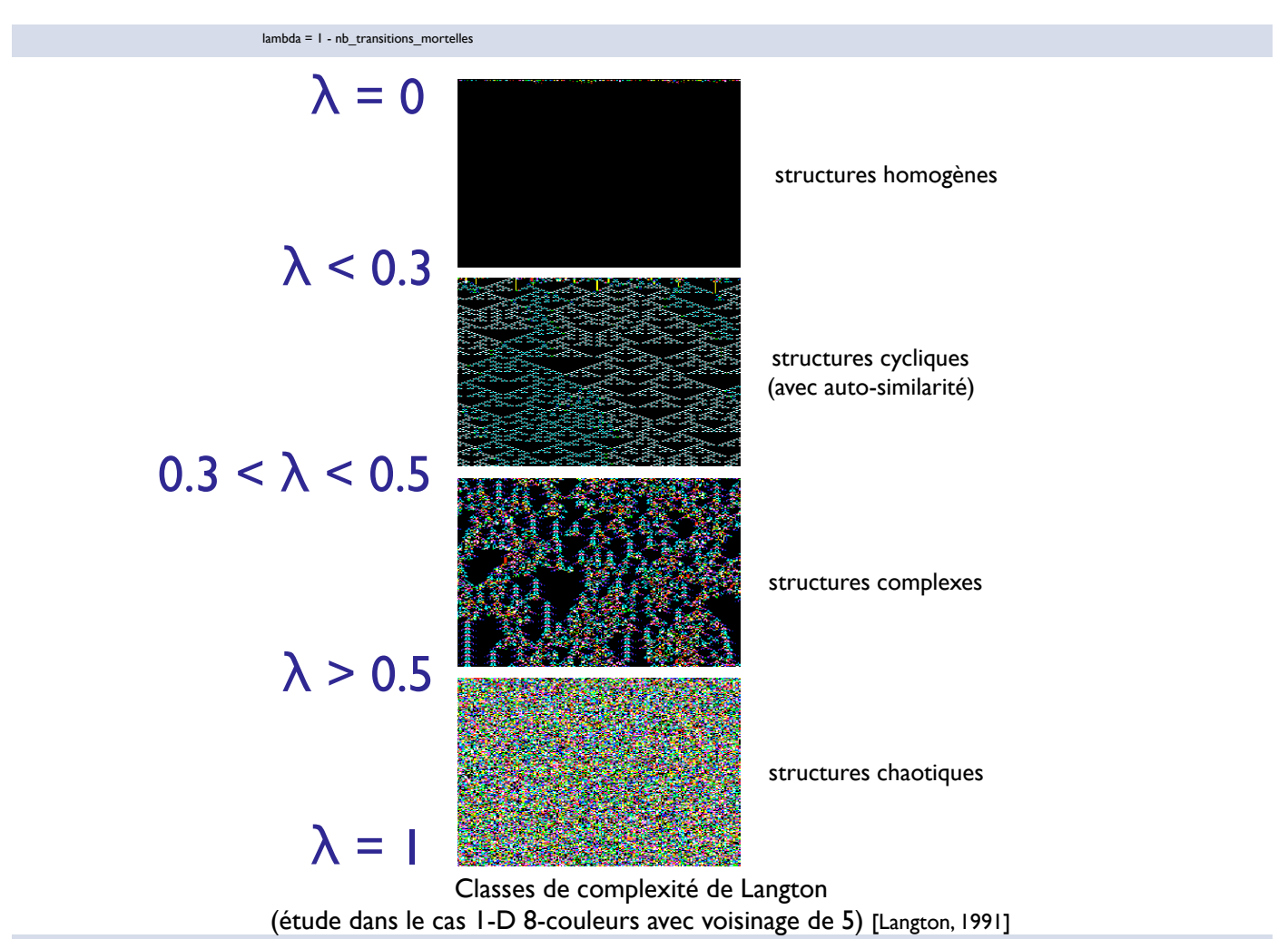

*source: http://www.rennard.org/alife*

## Nombre d'états

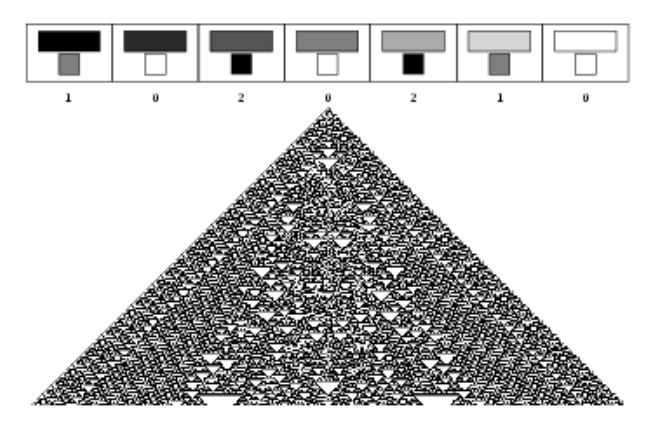

*code 912 - automate cellulaire totalistique 3-couleurs*

*source: http://mathworld.wolfram.com*

# Mise à jour: effet de l'ordre

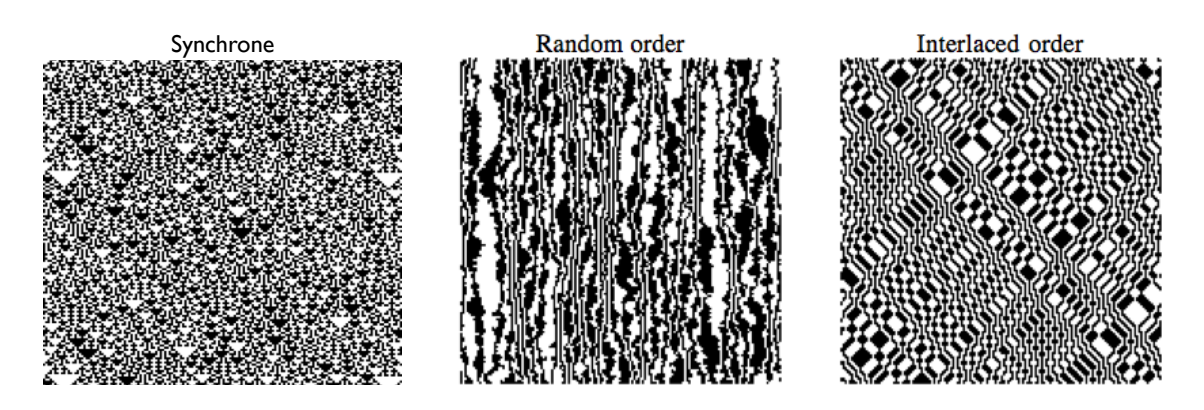

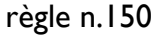

# Mise à jour: effet du bruit

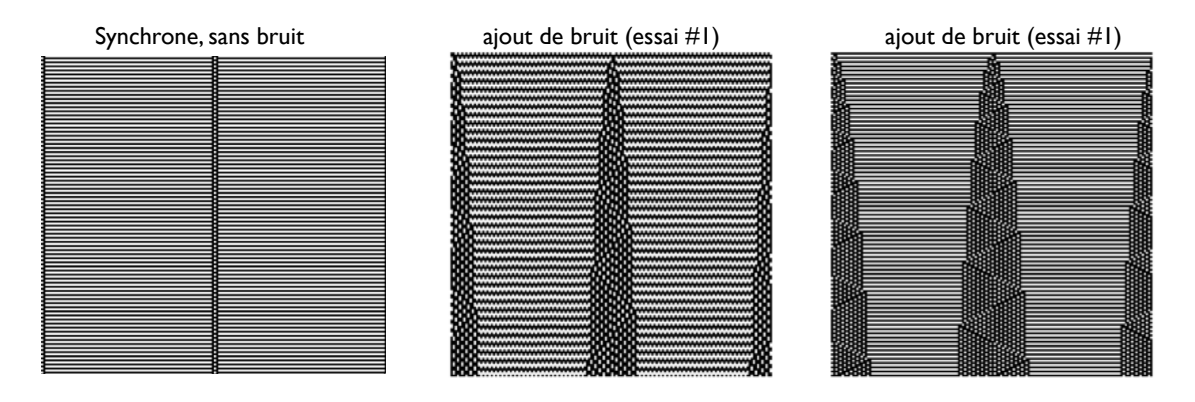

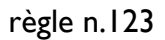

Effects of fluctuation and randomness. Kanada, 1997

# Automates Cellulaires 2D

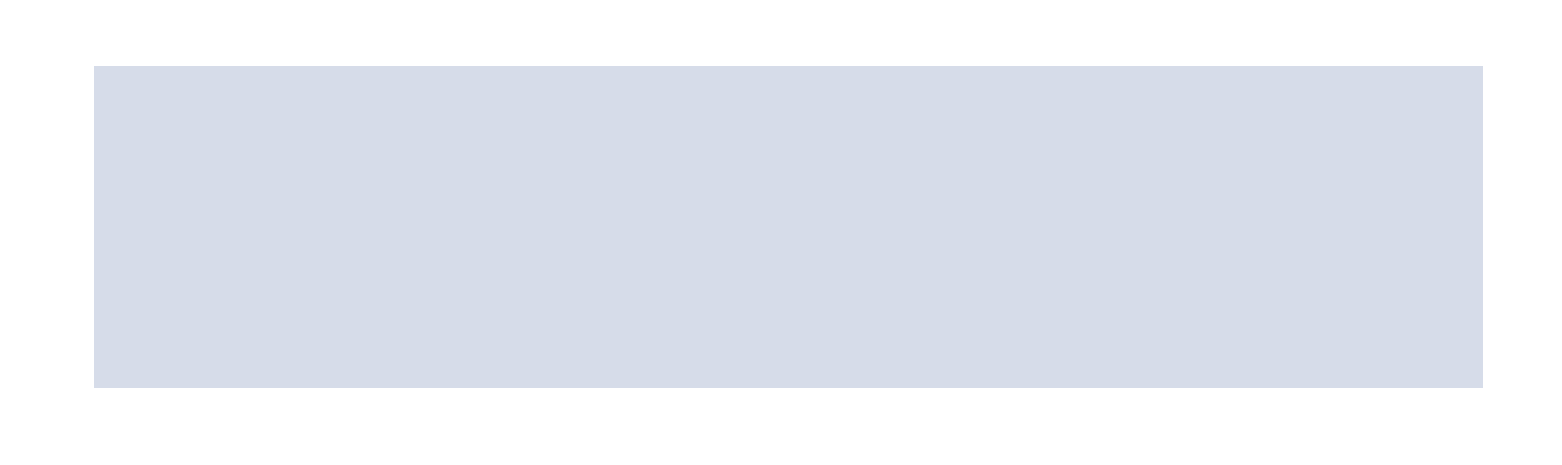

# AC-2D

Environnement (2D)

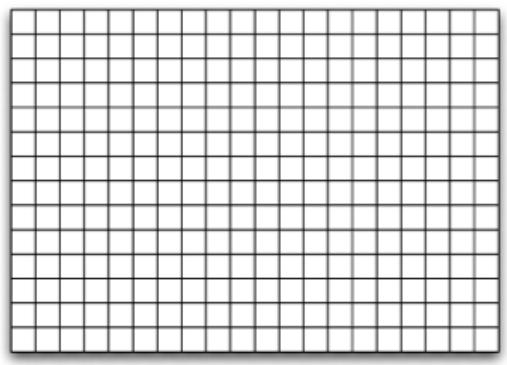

- Type de voisinage
	- Von neumann, Moore, Margolus, ...

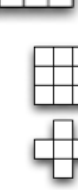

voisinage de Moore (8 voisins)

voisinage de Von Neumann (4 voisins)

- Prise en compte du voisinage
	- Localisé, Totalistique, ...
- Et toujours...
	- Nombre d'états, bruit, etc.

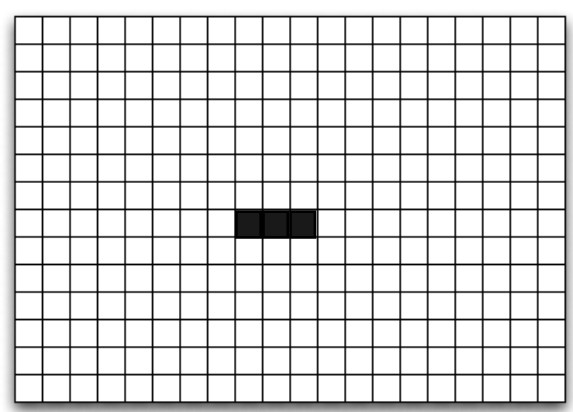

#### Voisinage d'une cellule

Environnement (2D)

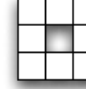

voisinage de Moore (8 voisins)

Trois Règles (automate dit "totalistic CA")

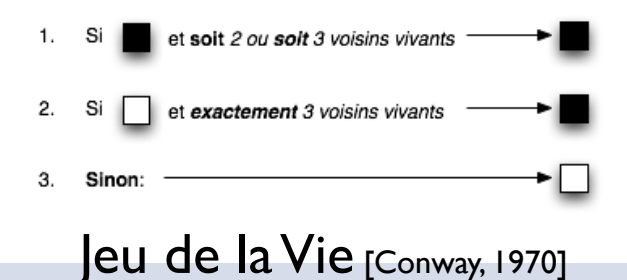

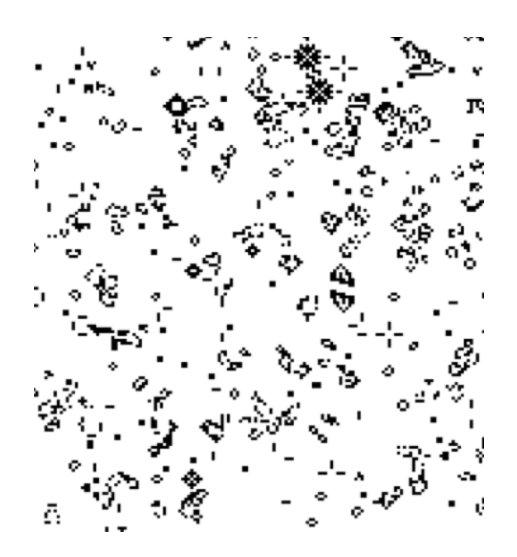

Une instance du jeu de la vie

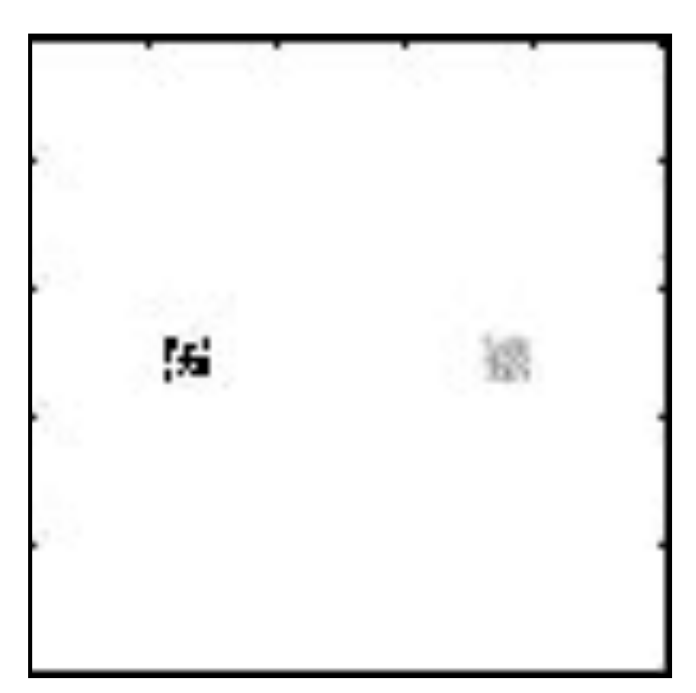

*( remarque : vitesse rapide, toutes les itérations n'apparaissent pas )*

#### **Structures statiques**

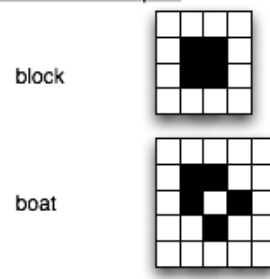

#### Structures dynamiques: oscillateurs à 2 états

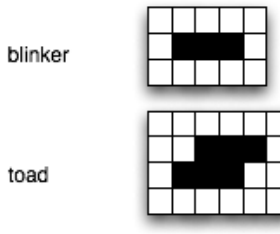

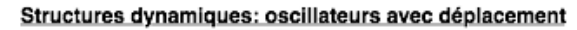

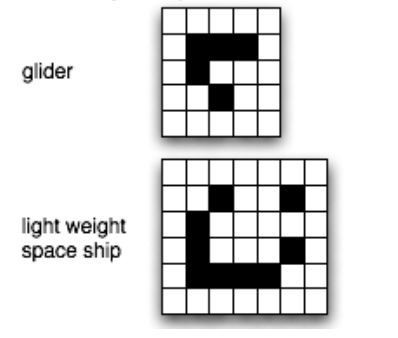

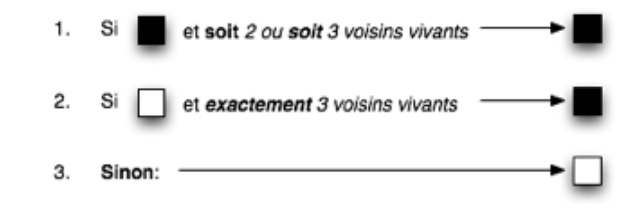

un planeur ("glider")

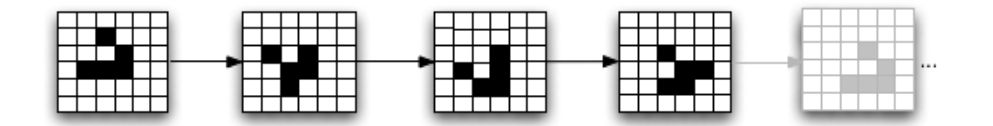

les 4 états d'un planeur

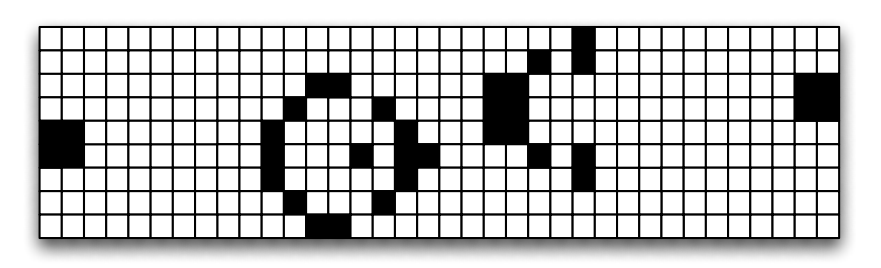

une structure à croissance continue: le canon ("glider gun")

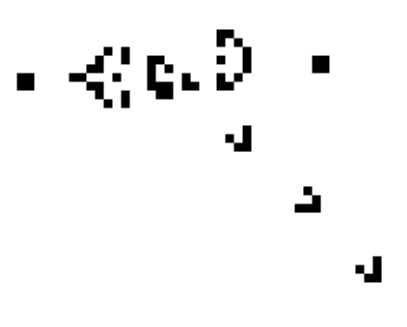

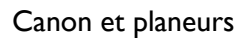

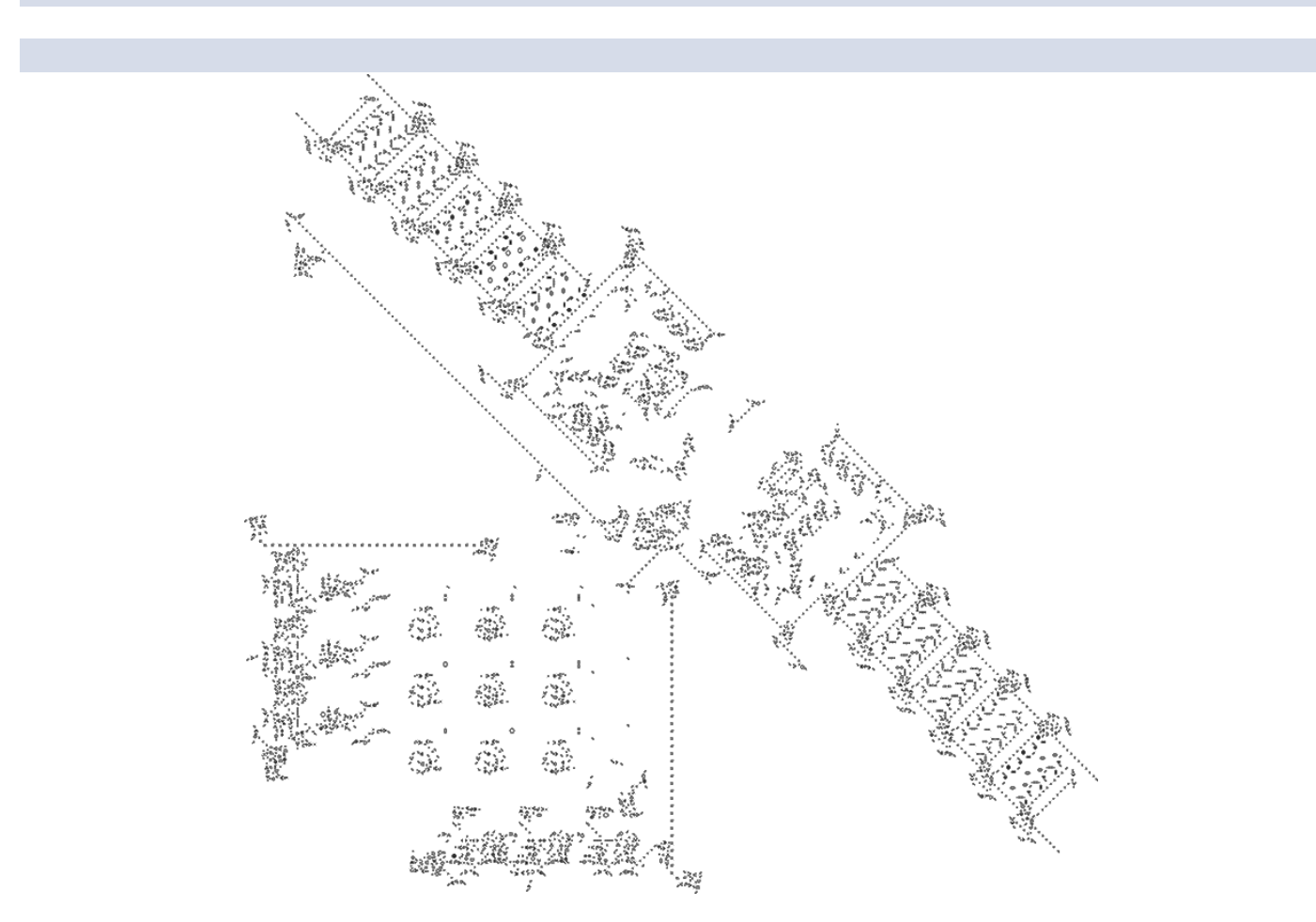

une machine de Turing dans le jeu de la vie *(design par P. Rendell, 2002)*

# Auto-réplication

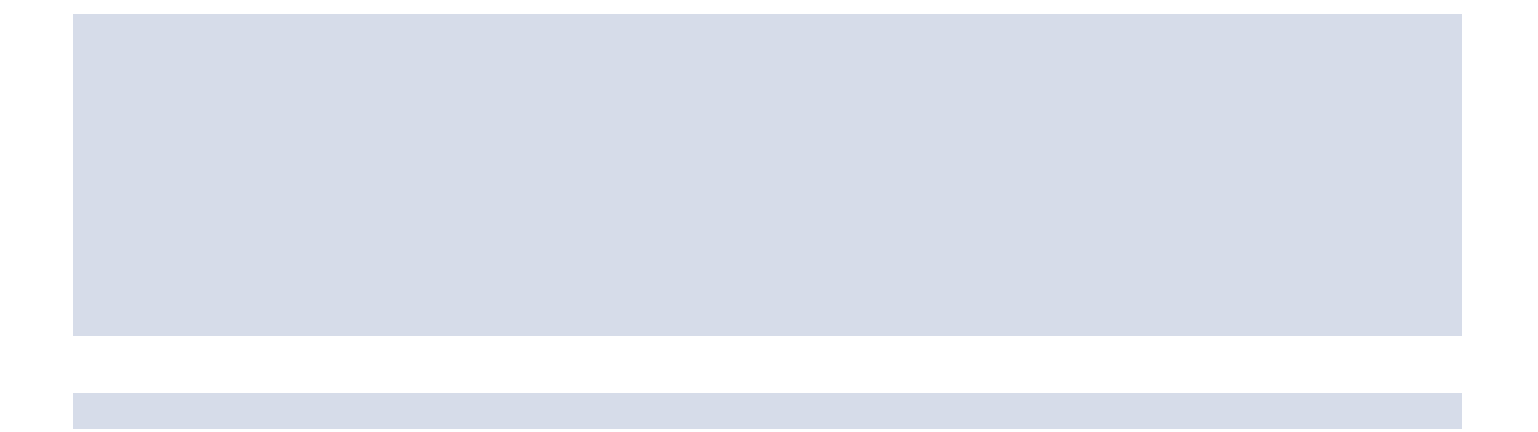

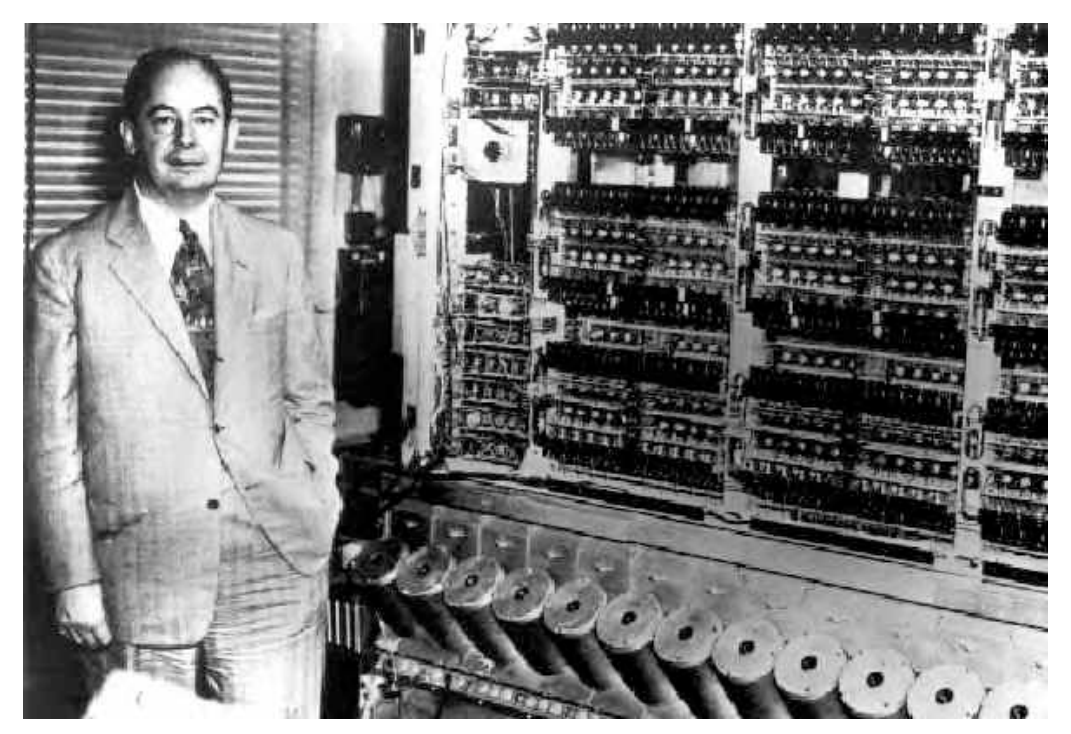

John Von Neumann (à gauche) *(1903-1957)*

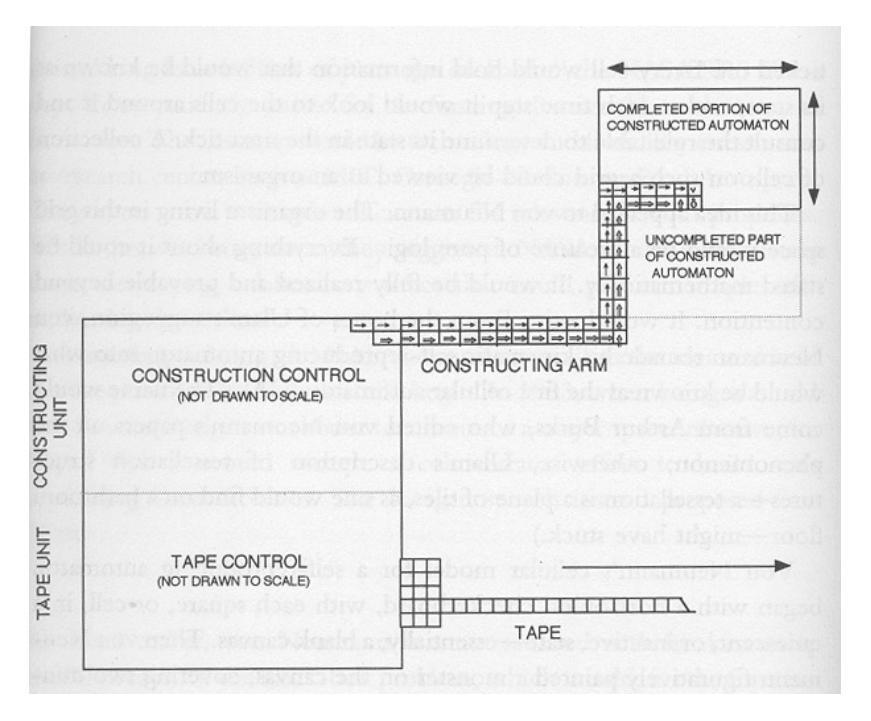

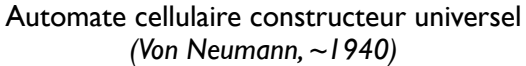

#### Environnement

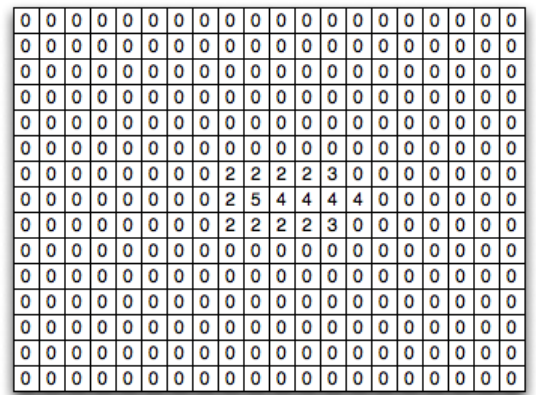

Voisinage d'une cellule

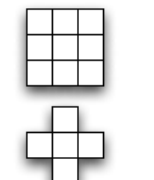

voisinage de Moore (8 voisins)

voisinage de Von Neumann (4 voisins)

Exemples de règle (avec voisinage de Von Neumann

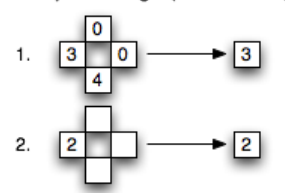

Automates Cellulaires (John Von Neumann et Stanislas Ulam, ~1950)

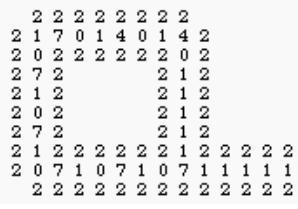

Structure auto-réplicante de Langton (1984)

*CA 2D 8-couleurs, voisinage de Von Neumann, 29 règles, 86 cellules au départ*

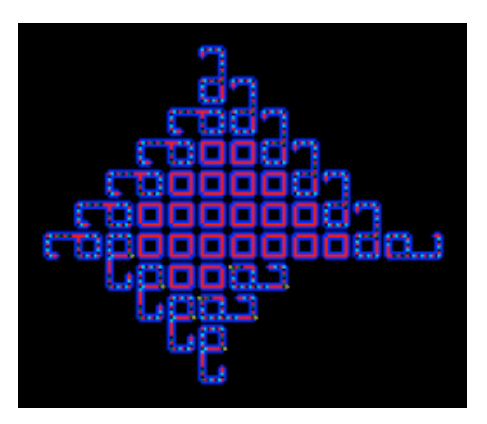

Après quelques itérations... *[Langton, 1984]*

# Automates Cellulaires

Modélisation avancée

## Trois cas d'école

- Flocon de neige
- WireWorld
- Feu de forêt

## Flocon de neige

"Snowflake growth"

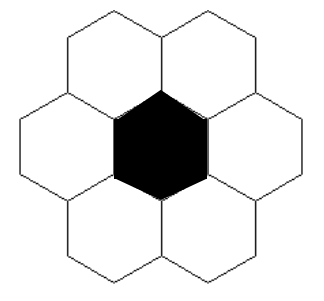

### AC totalistique sur grille hexagonale Règle: actif si un seul voisin actif

une fois activée, une case le reste pour toujours

cf. http://www.wolframscience.com/nksonline/page-371

## Flocon de neige

"Snowflake growth"

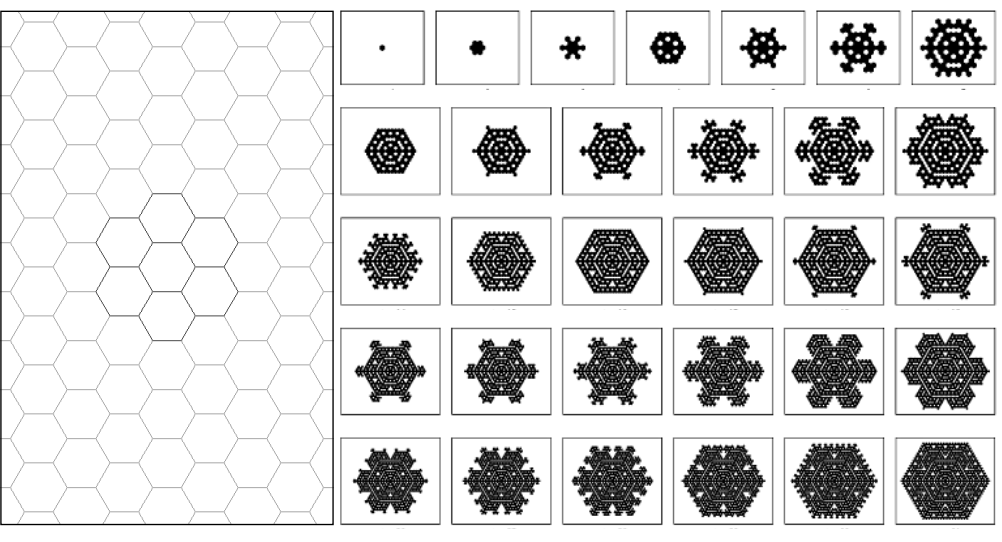

AC totalistique sur grille hexagonale Règle: actif si un seul voisin actif

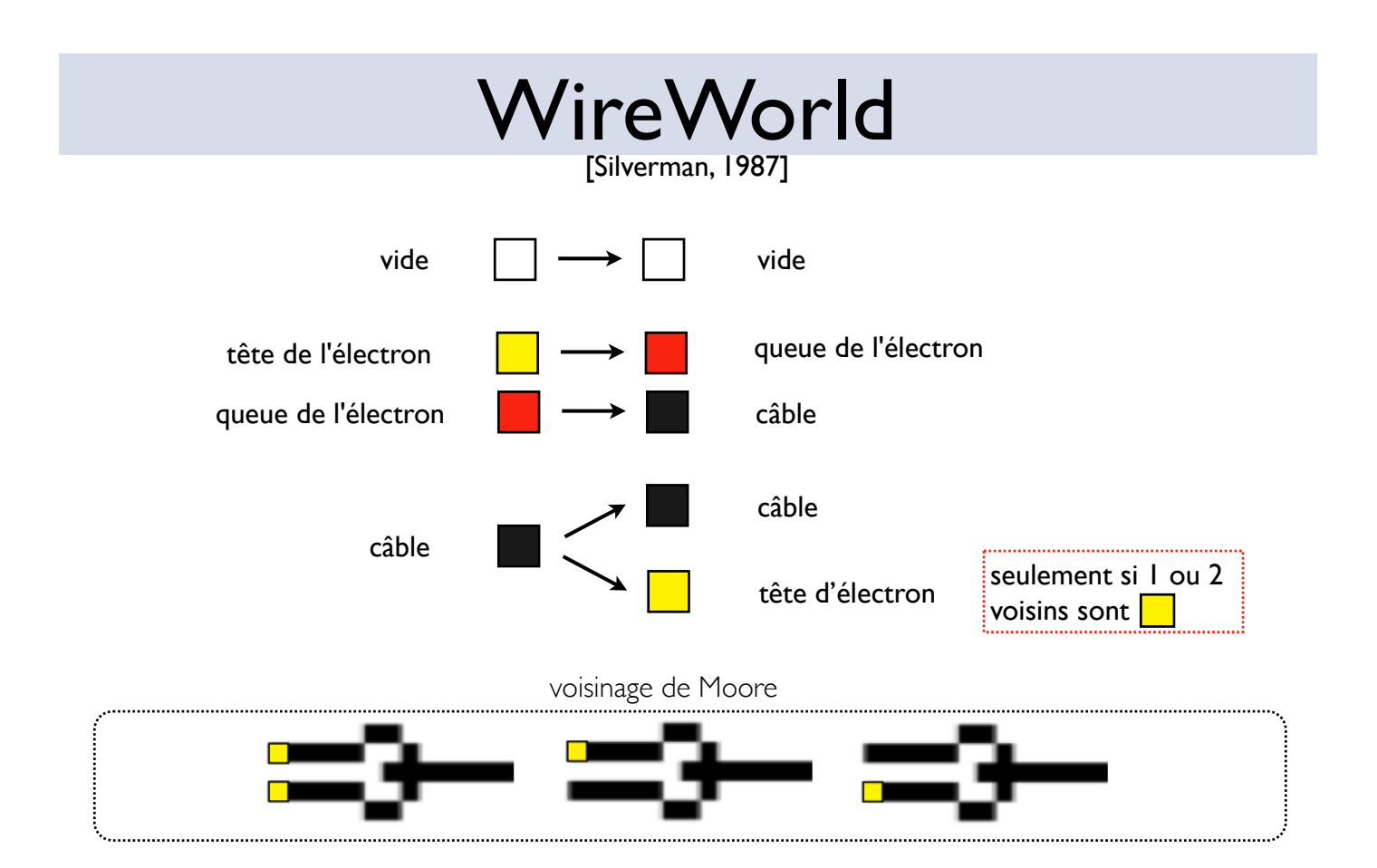

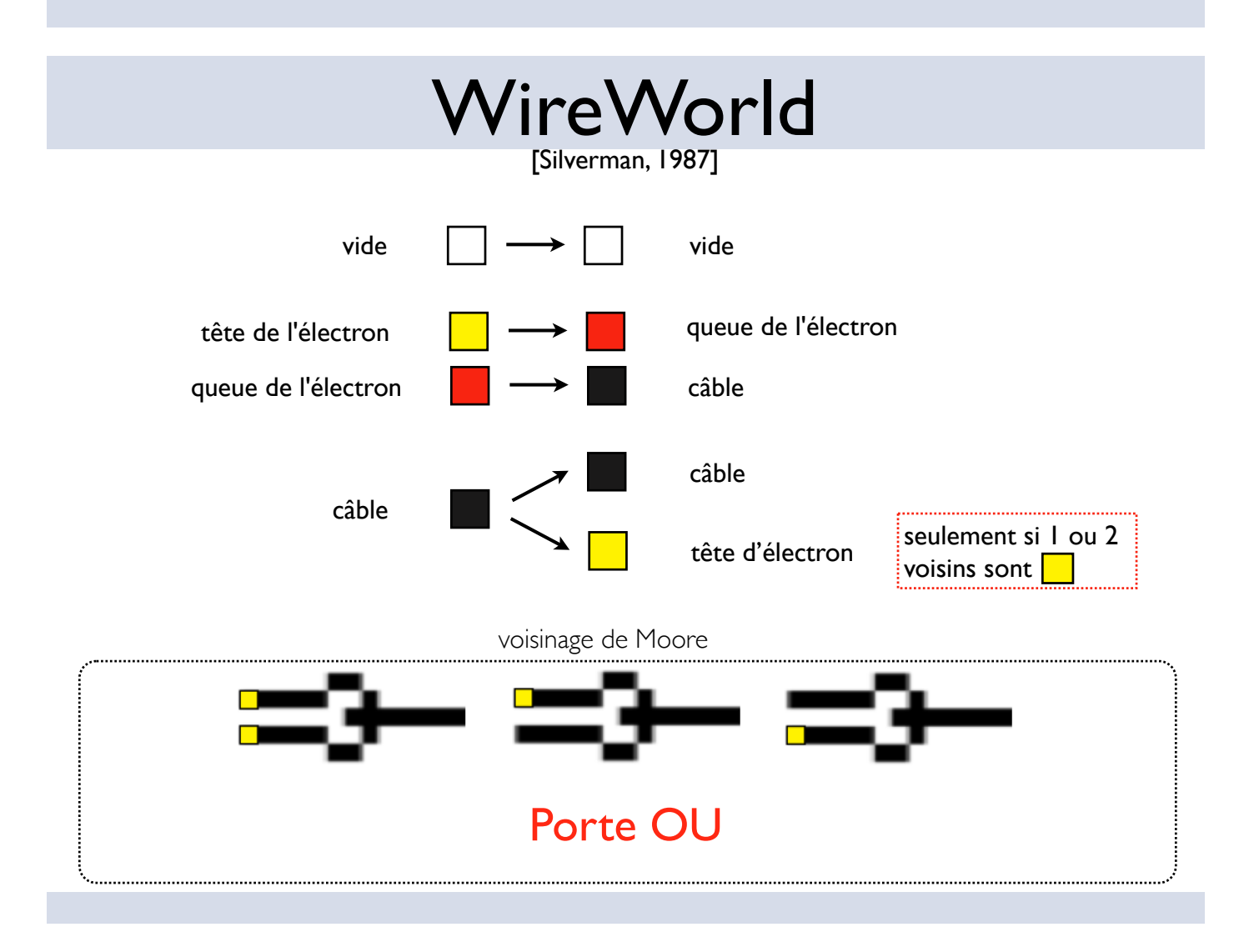

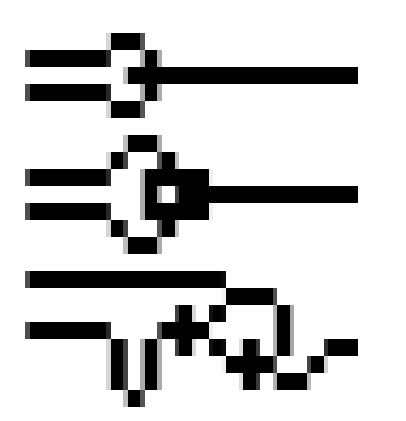

porte OU

porte OU EXCLUSIF

porte ET

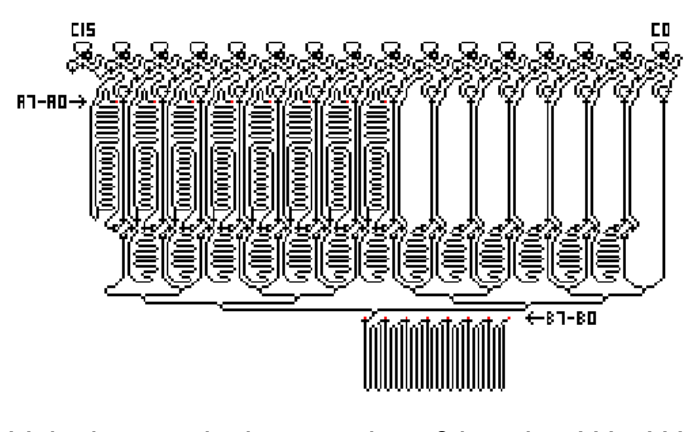

Multiplication de deux nombres 8 bits dans WireWorld [Gardner, 2002]

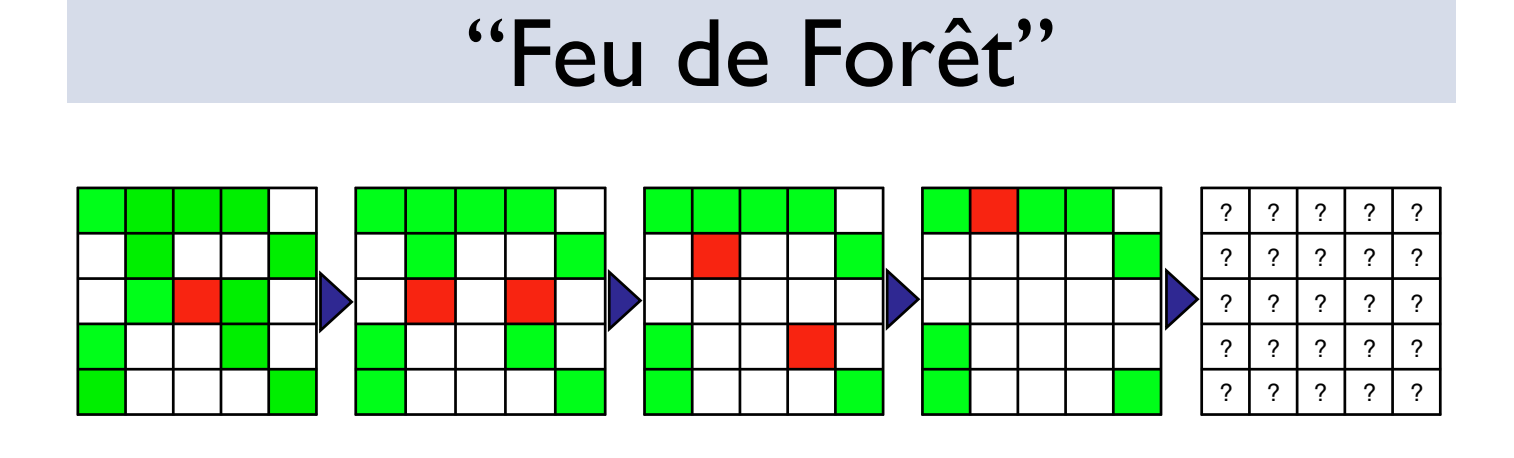

**Exercice:**  Quelles propriétés ? Quelles règles ? Quel est l'état suivant?

## "Feu de Forêt"

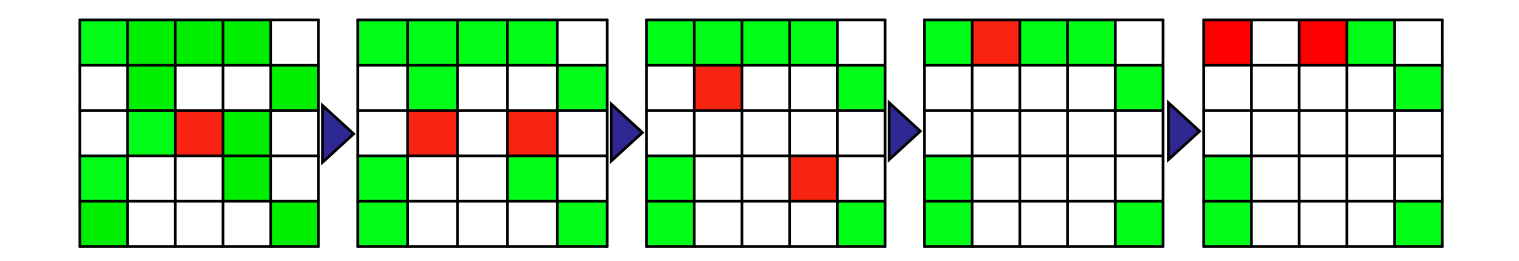

#### **Propriétés:**

- ‣ 3 états (blanc,vert,rouge)
- ‣ voisinage Von Neumann
- ‣ totalistique

#### **Règle:**

- ‣ **si** vert et au moins un voisin est rouge **alors** devient rouge
- ‣ **si** rouge **alors** devient blanc

# Seuil de percolation

**Percolation**: La percolation est un processus physique critique qui décrit pour un système, une transition d'un état vers un autre (wikipedia).

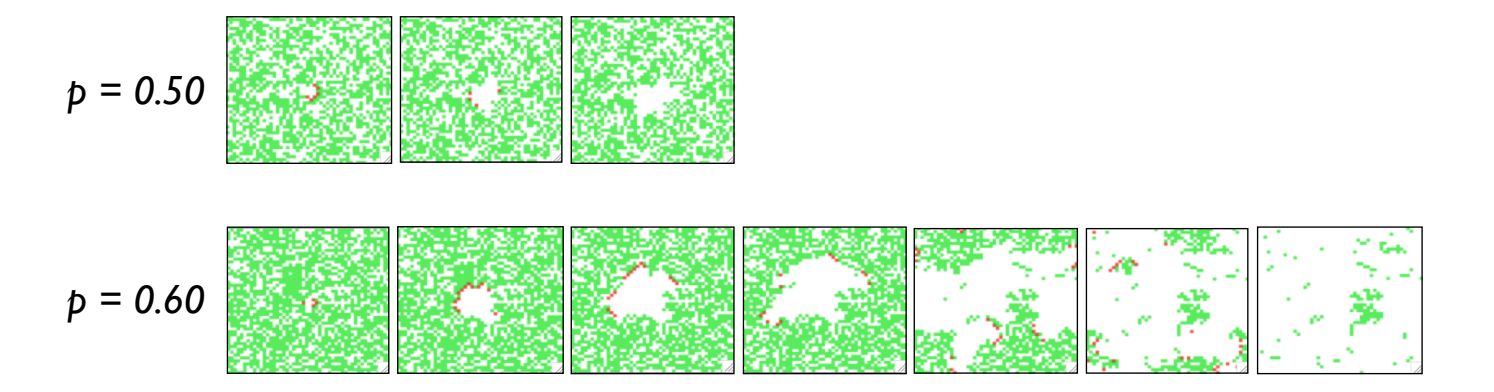

Seuil de percolation pour le feu de forêt: densité d'arbres ≈ 0.55

## Extensions

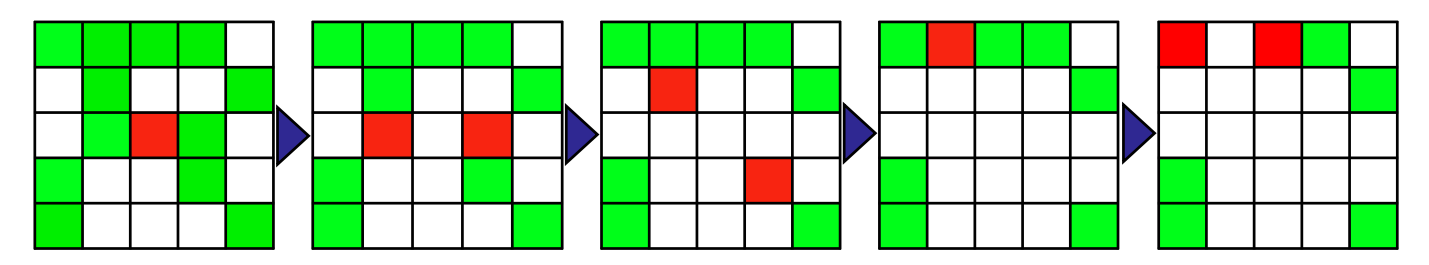

- Mise à jour
	- Synchrone (par défaut) ;
	- Asynchrone ordonnée (à éviter)
	- Asynchrone randomisée
- Règles
	- Proximité von Neumann (par défaut), Moore, entrelacée, etc.
	- Proximité + probabiliste
	- Proximité + propriétés internes/externes (ex.: type de bois, humidité, météo, etc.)

# Synthèse

# Automates Cellulaires : propriétés

- Définition de l'environnement et des règles
	- Topologie (2D, 3D, pavage de la grille, torique ou non)
	- Nombre d'états (2 couleurs, 5 couleurs…)
	- Voisinage (3,5,…)
- Mise à jour
	- Synchrone vs. asynchrone
		- synchrone: toutes les cellules sont mises à jour en même temps
		- asynchrone: mise à jour des cellules les unes après les autres (ordre déterminé ou non)
	- Déterministe vs. stochastique
		- ‣ Déterministe: donnera toujours le même résultat
		- Stochastique: deux simulations donneront des résultats différents (ex.: bruit, mutation)

*Ces définitions s'étendent à tous les automates cellulaires*

# Synthèse

- Ce que l'on a vu
	- Automates Cellulaires 1D
	- Automates Cellulaires 2D : le jeu de la vie
	- Jeu de la Vie, WireWorld, Feu de forêt, Flocon de neige
- Ce qu'il faut retenir
	- Construire et savoir identifier un AC-1D
	- Savoir caractériser la classe de complexité d'un AC-1D
	- Savoir construire et identifier les règles d'un AC-2D
	- Savoir concevoir un modèle dynamique discret avec un AC-2D

# Bibliographie

- Adami (1998) Artificial Life. Springer.
- Ganguly et. al (1993) A survey on cellular automata.
- Fatès (2001) Automates cellulaires: vers une nouvelle épistémologie?
- Wolfram (2002) A new kind of science.
- http://mathworld.wolfram.com
- http://www.rennard.org/alife
- http://www.cs.bgu.ac.il/~sipper/selfrep/
- nombreuses ressources sur le web